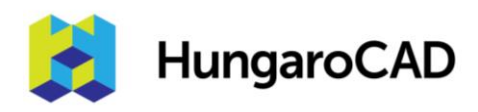

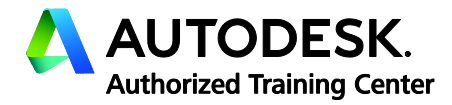

## BIM 360 Docs / Autodesk Docs tanfolyam

## Tematika

Tanfolyam hossza: 1 nap

- 1. Általános információk
	- 1.1 BIM 360 és ACC (Autodesk Construction Cloud) platform
	- 1.2 BIM 360 és ACC account adminisztráció
	- 1.3 Váltás a fiókok és projektek között
	- 1.4 Különböző modulok felhasználási területe
	- 1.5 Mobil applikációk
- 2. Account Admin felület
	- 2.1 Account Profile kezelés
	- 2.2 Harmadik fél által gyártott kiegészítők
	- 2.3 Cégek kezelése
	- 2.4 Tagok meghívása egyenként és csoportosan
	- 2.5 Tagok kezelése, szerepkör szerinti jogosultságok
	- 2.6 Account adminisztrátorok
	- 2.7 Projekt létrehozása
	- 2.8 Licensz statisztika
	- 2.9 Projekt deaktiválása, archiválása és visszaállítása
	- 2.10 Account szintű statisztikák és előrejelzés
- 3. Document Management
	- 3.1 Különbség a Plans és a Project Files mappák között
	- 3.2 Mappastruktúra létrehozása
	- 3.3 Mappa jogosultságok kezelése
	- 3.4 Mappához egyedi attribútum hozzárendelés
	- 3.5 Feliratkozás egy mappához
	- 3.6 Fájlok feltöltése a Plans mappába
	- 3.7 Fájl elnevezési metódusok, ISO 19650
	- 3.8 Fájlok feltöltése a Project Files mappába
	- 3.9 Linkelt fájlok feltöltése
	- 3.10 Verziókövetés
	- 3.11 PDF fájlok összehasonlítása
	- 3.12 Tervek, modellek összehasonlítása
	- 3.13 Fájlok kezelése (mozgatás, másolás, törlés, visszaállítás)
	- 3.14 Dokumentumok, modellek megtekintése
	- 3.15 Megosztott képernyő mód
	- 3.16 3D modellek bejárása

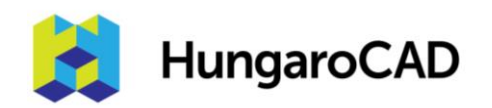

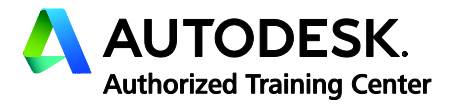

- 3.17 Mérés
- 3.18 Feliratozás
- 3.19 Modell felszeletelés, elemparaméterek megtekintése
- 3.20 Hiperhivatkozás létrehozása
- 3.21 Fájl megosztása
- 3.22 Projekt szintű Issue létrehozás
- 3.23 Terv vagy modell alapú Issue létrehozás
- 3.24 Csomag definiálás
- 3.25 Keresés a fájlok között
- 3.26 Dokument log exportálás
- 3.27 Microsoft Office fájlok megtekintése és szerkesztése
- 3.28 Jóváhagyási folyamat készítése
- 3.29 Dokumentum beküldése jóváhagyásra
- 3.30 Transmittals
- 4. Issue (észrevételek, kérdések, kommunikáció)
	- 4.1 Issue jogosultságok
	- 4.2 Issue típusok
	- 4.3 Issue kiváltó okok kezelése
	- 4.4 Egyedi paraméterek
	- 4.5 Issue kezelés, státuszok
	- 4.6 Export
- 5. Project Admin felület
	- 5.1 Tagok meghívása, kezelése
	- 5.2 Projekt információk kezelése
	- 5.3 Szolgáltatások kiválasztása
	- 5.4 Lokációk
	- 5.5 Jóváhagyási folyamat testreszabása
	- 5.6 Revit modellek frissítése
	- 5.7 Project Home
	- 5.8 Insight
- 6. Desktop Connector
	- 6.1 Telepítés
	- 6.2 Fájlok megnyitása, feltöltése
	- 6.3 Alkalmazási területek